# **MG4GPU @ NVIDIA H100**

# **STEFAN ROISER 25 JUNE 2024, MG4GPU DEV MEETING**

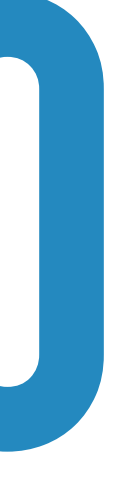

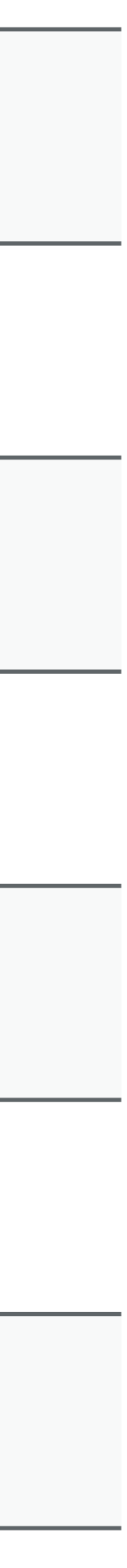

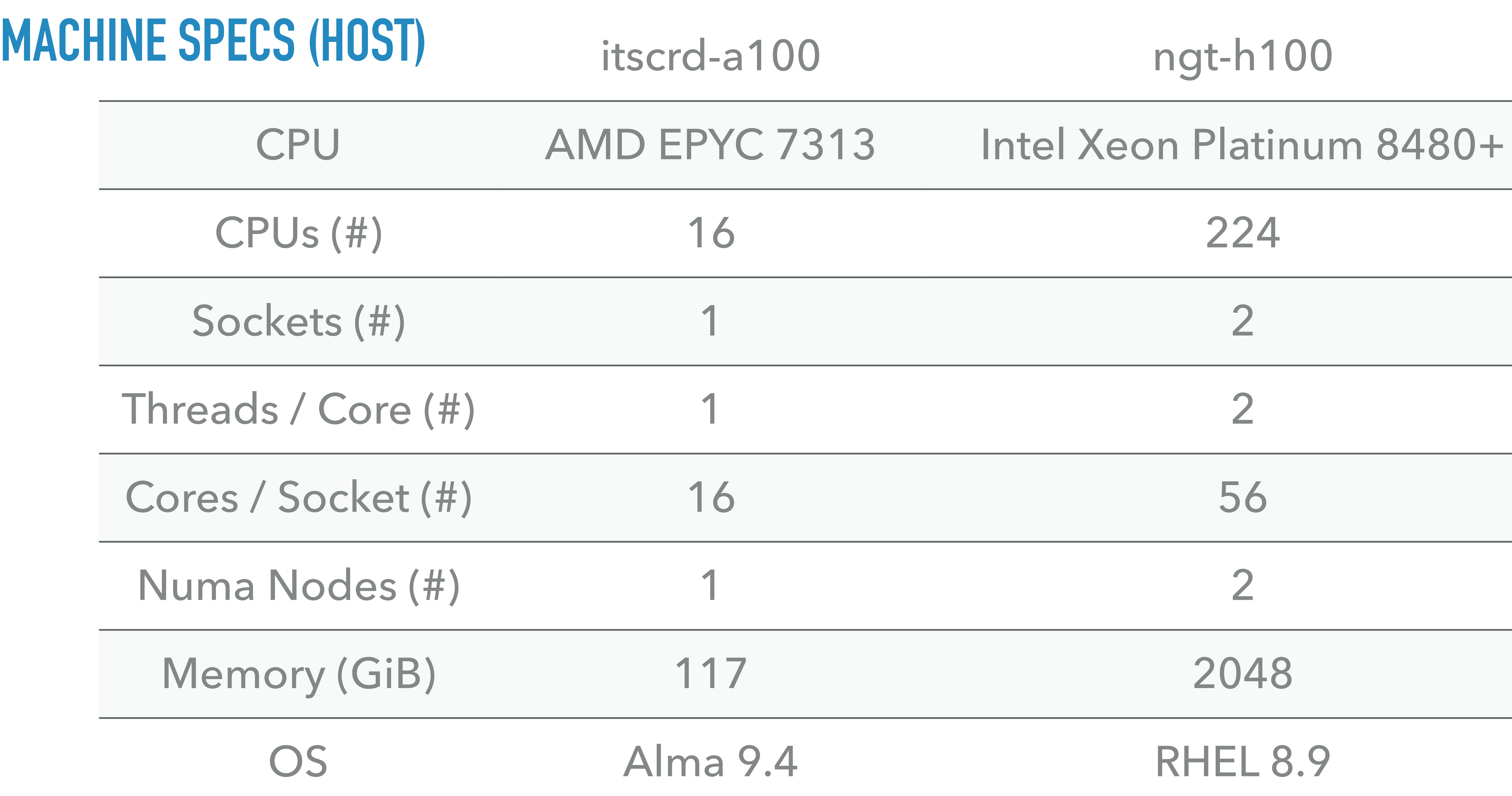

## **MACHINE SPECS (DEVICE)**

#### $SMs$  $( #)$

#### FP64 Cores / SM (#)

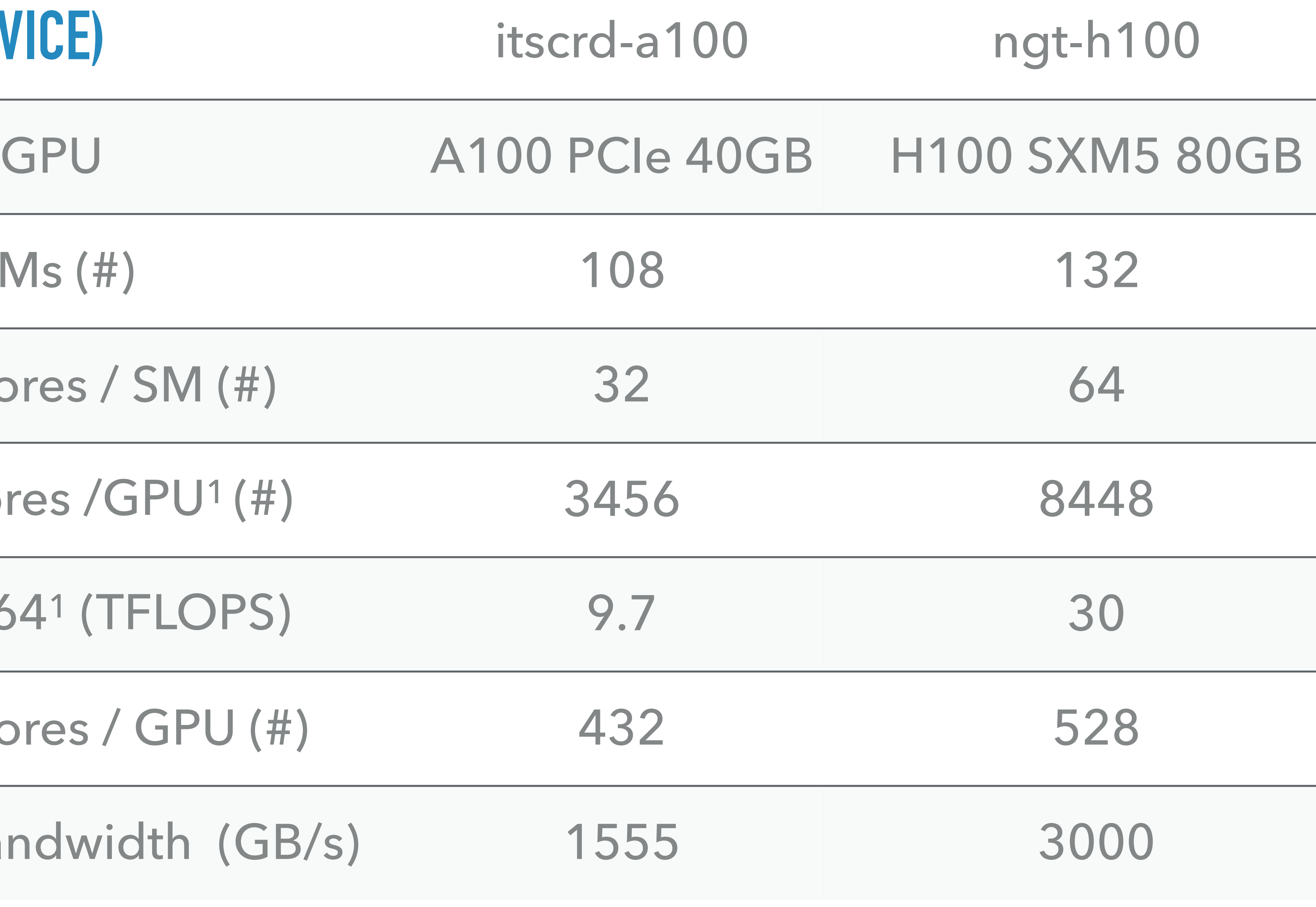

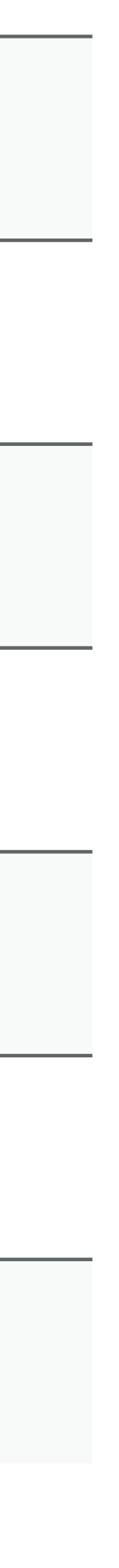

### FP64 Cores /GPU1 (#) 3456 8448

#### Peak FP641 (TFLOPS)

### Tensor Cores / GPU (#)

#### Memory Bandwidth (GB/s)

1 excluding tensor cores

*pp* > *ttgg*

**4**

#### ▸ A100 process card

generate p p > t t~ g g output madevent simd PROC pp ttxgg gpu launch set cudacpp\_backend CUDA

- set vector\_size **32**
- set nb\_warp **256**
- set nevents 250k
- set sde\_strategy 1

#### ▸ H100 process card

generate p p > t t~ g g output madevent simd PROC pp ttxgg gpu launch set cudacpp\_backend CUDA set vector size 64 set nb\_warp **264** set nevents 250k set sde\_strategy 1

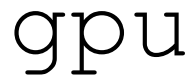

# **A FULL MG5 RUN**

#### ./bin/mg5 <myprocessfile>

./bin/mg5 (equal # cores)

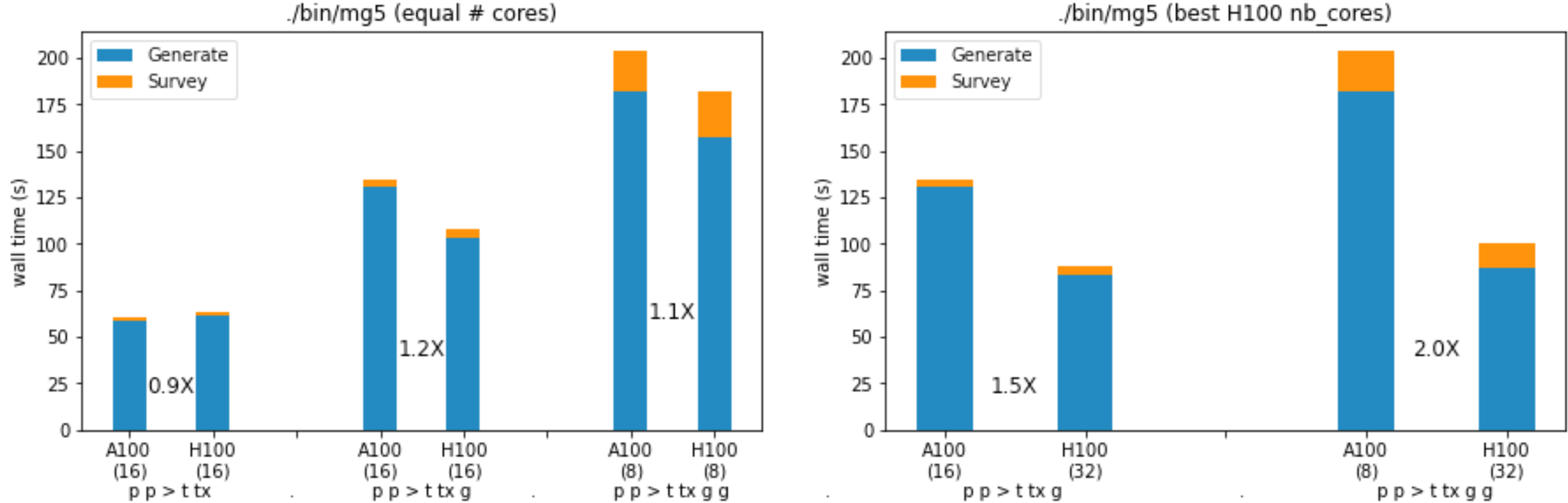

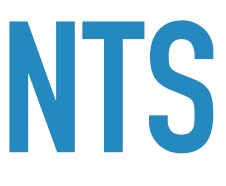

# **ONE MADEVENT EXECUTION FOR 10M EVENTS**

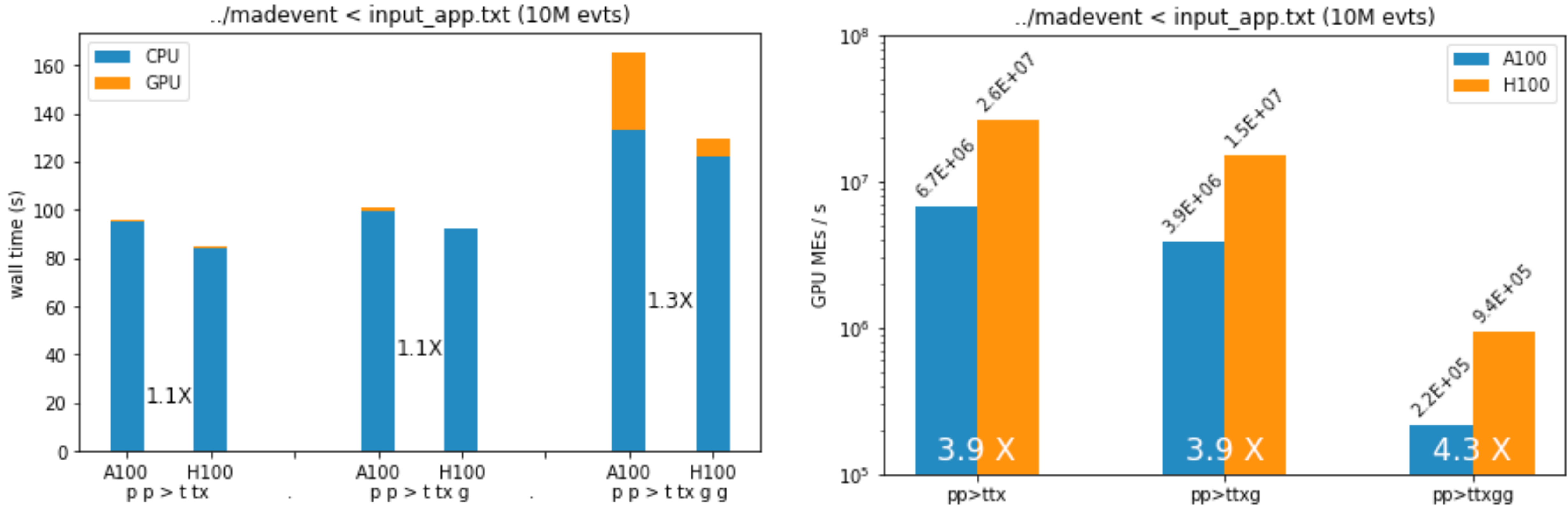

../madevent < input\_app.txt

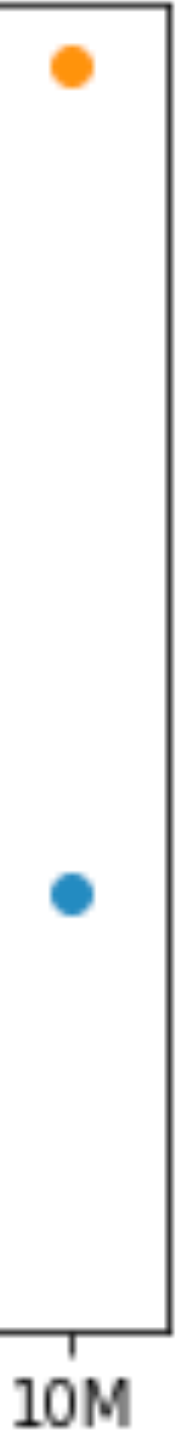

# **ONE MADEVENT EXECUTION CRANKING UP THE NUMBER OF EVENTS**

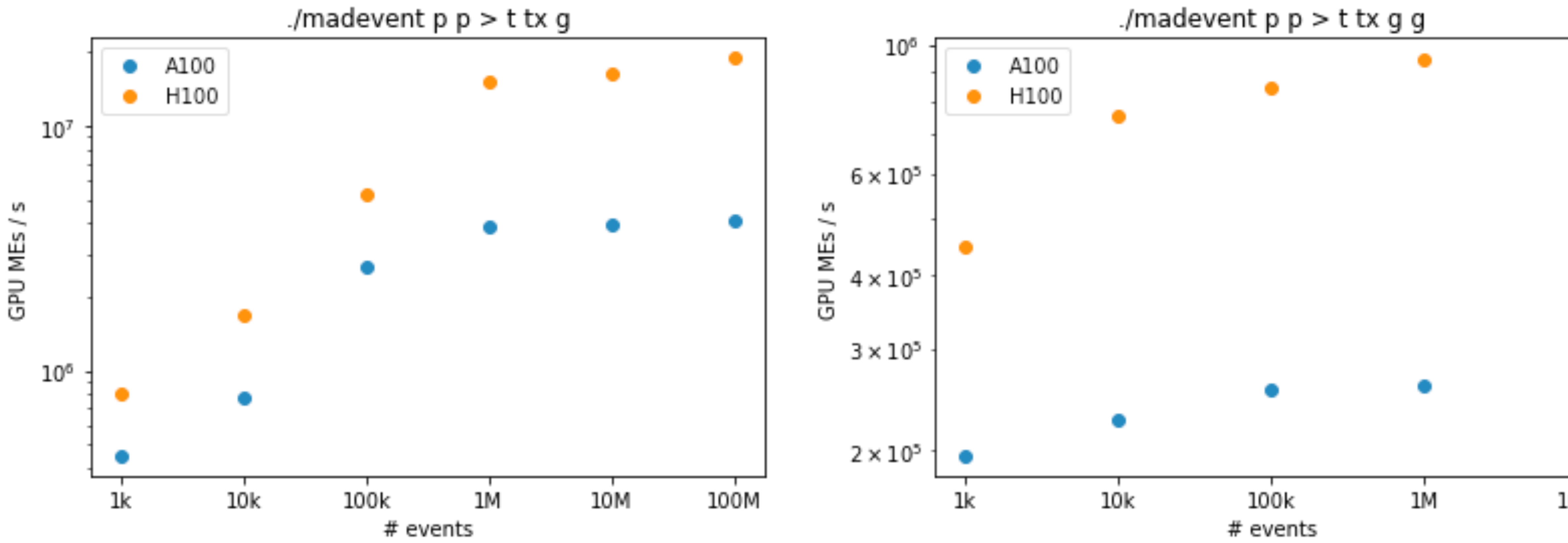

▶ Speedup of the GPU part for one madevent execution (10 M events) on the H100 over

# **CONCLUSIONS**

▸ More parts of the workflow need to be ported to the GPU (phase space sampling,

- A100 is sizeable with  $\sim$  4X
- ▸ We are highly dominated by the Fortran/CPU part of Madgraph/madevent
	- PDFs, …)
		- ▸ Allows us to "start" on the GPU with random numbers?
- ▸ The more "work" we can put together into one madevent execution the better
	-
	- ▸ More events to produce / more MEs to calculate / …

▸ The more complex the process is the earlier we hit the plateau of max throughput

**8**